## TRINITY WORLDWIDE TECHNOLOGIES, LLC

#### GREAT EXCEL SHORTCUTS

Excel, like any great software, has many excellent keyboard shortcuts. Here are some of the best:

• **Ctrl** + **;** Inserts today's date.

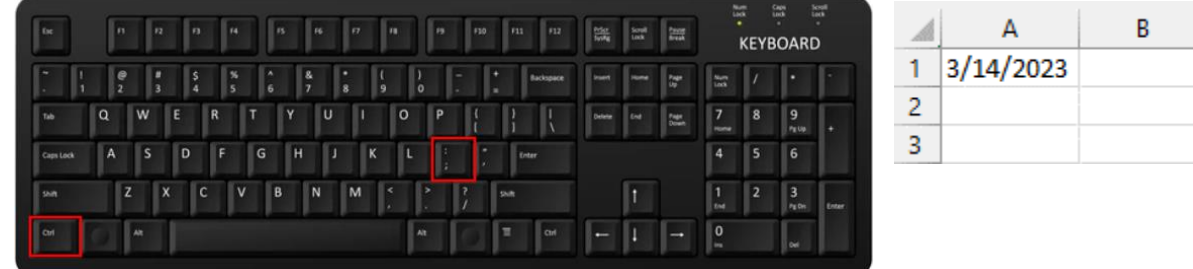

• **Ctrl + Shift + :** Inserts the current time

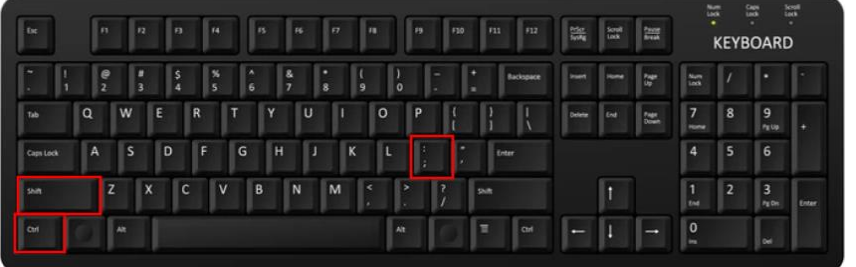

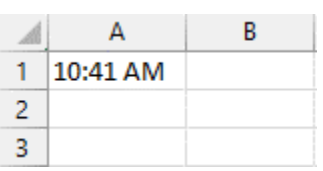

• **Ctrl** + **Shift** + # Changes the format of a date

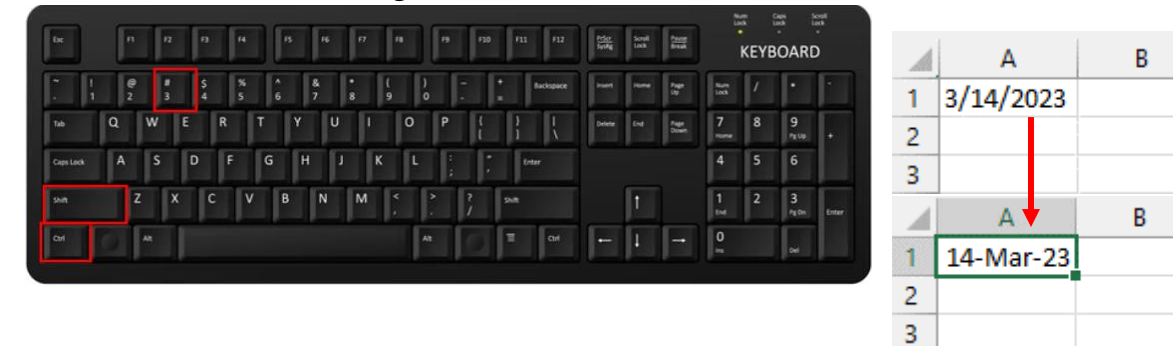

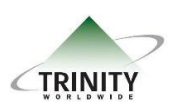

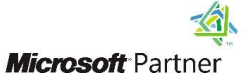

# TRINITY WORLDWIDE TECHNOLOGIES, LLC

### GREAT EXCEL SHORTCUTS

• **Ctrl** + 5 Applies a strike-through to the text in a cell (Hit again to clear)

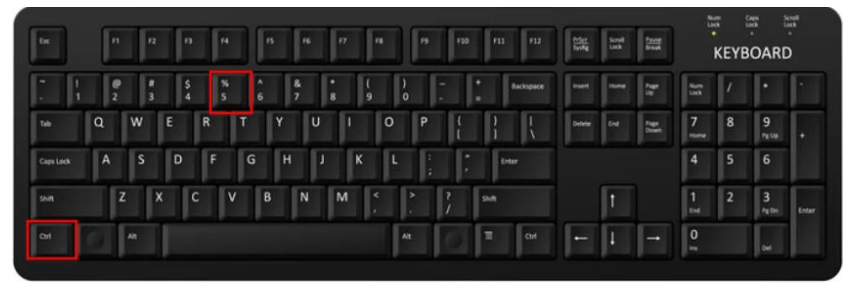

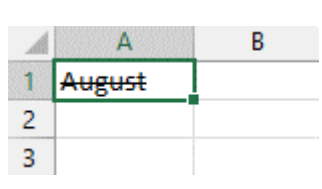

### • **Ctrl** + 0 Hides the current column

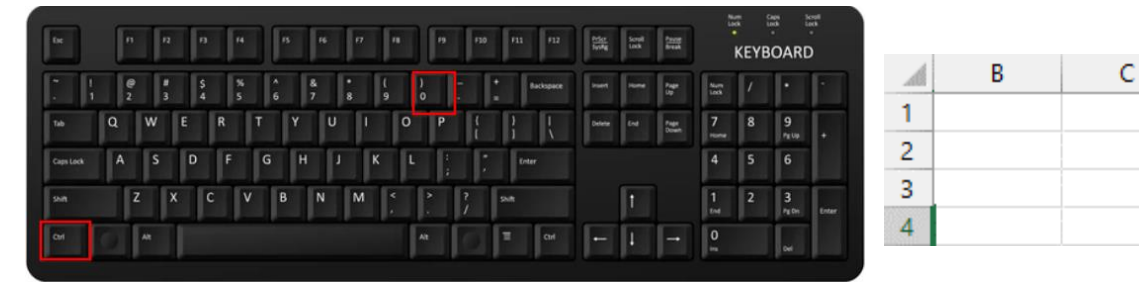

## • **Ctrl** + 9 Hides the current row

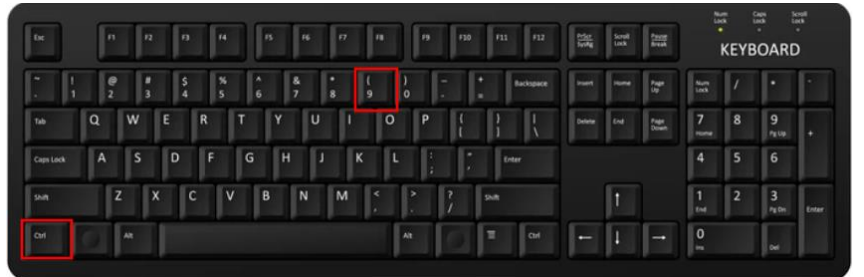

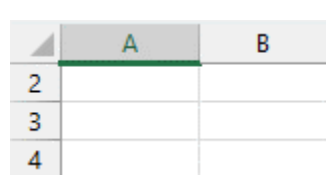

• **Ctrl** + **F6** Switches between open workbooks

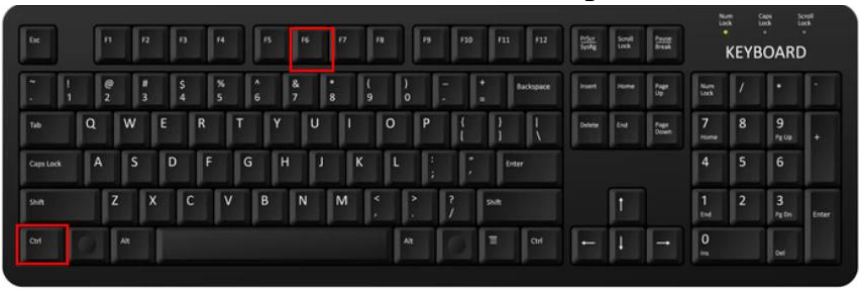

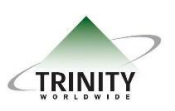

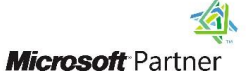

# TRINITY WORLDWIDE TECHNOLOGIES, LLC

### GREAT EXCEL SHORTCUTS

• **Ctrl** +  $\degree$  Toggles the view in the sheet to show all the formulas

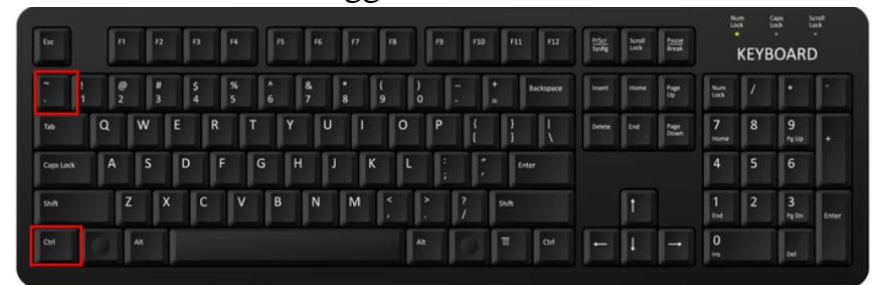

• **Ctrl + Page Up** Quick shift between the sheets in the currently open workbook **or Page Down**

![](_page_2_Figure_5.jpeg)

## • **F2** Start editing the current selected cell

![](_page_2_Figure_8.jpeg)

• **Shift + F10** Opens the right-click menu for the cell you're in.

![](_page_2_Picture_10.jpeg)

![](_page_2_Picture_11.jpeg)

![](_page_2_Picture_13.jpeg)